## **Version 2**

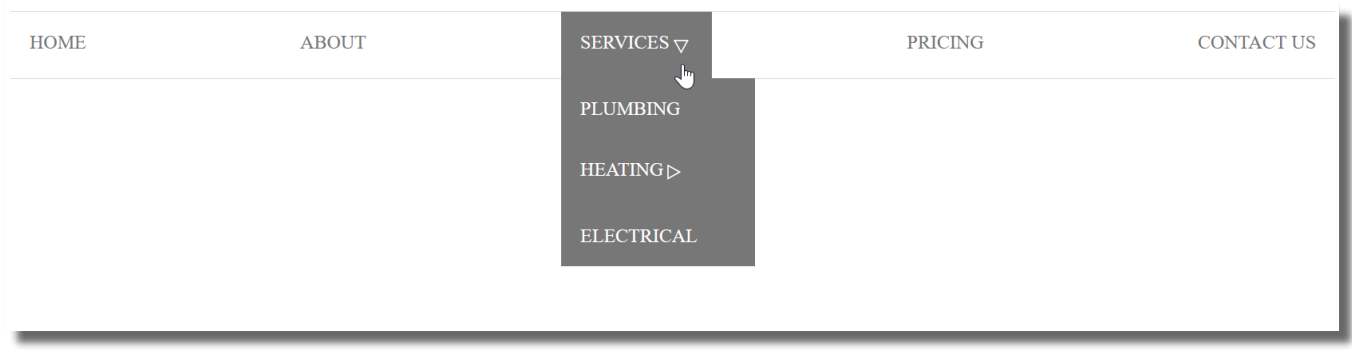

Original: <https://www.drweb.de/responsive-navigation-css-dropdown-menue/>

Responsive Dropdown Menü angepasst für DokuWiki.

Ich habe alles in eine Datei geschrieben. Natürlich ist es sinnvoller CSS, JS und HTML zu trennen. Die Datei header menu.html in das Verzeichnis /conf kopieren.

## [header\\_menu.html](https://wiki.hennweb.de/doku.php?do=export_code&id=wiki_anleitung:menue:version2&codeblock=0)

```
<style>
/* Soucre Code:
https://www.drweb.de/responsive-navigation-css-dropdown-menue/ */
@charset "UTF-8";
div.breadcrumbs {
     border-top:0 !important;
    margin-bottom: 1.6em ! important;
}
* {
   box-sizing: border-box;
}
.main-navigation {
   border-top: 1px solid #ddd;
   border-bottom: 1px solid #ddd;
}
ul {
   margin: 0;
   padding: 0;
}
.menu {
   display: flex;
   flex-direction: column;
}
.menu li {
```

```
 display: block;
   list-style-type: none;
   text-transform: uppercase;
}
.menu li a {
   display: flex;
   text-align: center;
   text-decoration: none;
   color: #777;
   padding: 1rem;
}
.menu li a:hover {
   background: #777 !important;
   color: #fff !important;
   text-decoration:none;
}
@media (min-width: 800px) {
  .menu \{ flex-direction: row;
     justify-content: space-between;
   }
}
.menu-item-has-children > a:after {
   font-family: "Genericons";
   content: "▽";
   padding: 1px 3px;
}
nav ul ul \{ display: none;
}
nav li { margin:0; }
@media (min-width: 800px) {
  nav ul ul \{ display: none;
     position: absolute;
   }
}
nav ul li:hover > ul {
   display: block;
   color: #fff;
   padding-left: 2rem;
}
@media (min-width: 800px) {
  nav ul li:hover > ul {
     padding-left: 0 !important;
     background: #777;
   }
```

```
nav ul li:hover > ul a {
     color: #fff !important;
   }
   .sub-menu li {
     display: flex;
     padding-right: 2em;
   }
   .sub-menu li:hover, .sub-menu li a:hover {
     background: #ddd !important;
     color: #777 !important;
   }
  nav ul ul ul \{ margin: 0 0 0 100%;
    box-shadow: \theta \theta 2px rgba(\theta, \theta, \theta, \theta.6);
   }
   .menu-item-has-children .menu-item-has-children > a:after {
     font-family: "Genericons";
     content: 0xEF 0x90 0xAE;
     padding: 1px;
     transform: rotate(-90deg);
   }
}
     </style>
<nav class="main-navigation">
   <ul class="menu">
     <li><a href="/">Home</a></li>
     <li class="menu-item-has-children"><a href="#">Hobby's</a>
       <ul class="sub-menu">
         <li><a href="doku.php?id=ahnenforschung">Ahnenforung</a></li>
         <li><a href="doku.php?id=amateurfunk">Amateurfunk</a></li>
     <li><a href="doku.php?id=carneval">Carneval</a></li>
     <li><a href="doku.php?id=geocacheing">GEO Caching</a></li>
     <li><a href="doku.php?id=programmieren">Programmieren</a></li>
      \langleul>
     </li>
     <li class="menu-item-has-children"><a href="#">Über mich</a>
       <ul class="sub-menu">
          <li><a href="doku.php?id=ueber_mich">Allgemein</a></li>
         <li><a
href="doku.php?id=transsexualitaet">Transsexualität</a></li>
      <li><a href="doku.php?id=memoiren">Memoiren</a></li>
          <li><a href="doku.php?id=sternzeichen">Sternzeichen</a></li>
      \langleul>
     </li>
     <li><a href="doku.php?id=kontakt">Kontakt</a></li>
  \langleul>
```
 $<$ /nav $>$ 

From: <https://wiki.hennweb.de/> - **HennWeb**

Permanent link: **[https://wiki.hennweb.de/doku.php?id=wiki\\_anleitung:menue:version2&rev=1609590743](https://wiki.hennweb.de/doku.php?id=wiki_anleitung:menue:version2&rev=1609590743)**

Last update: **02/01/2021 13:32**

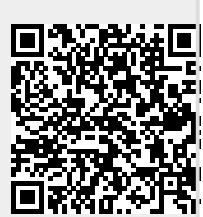